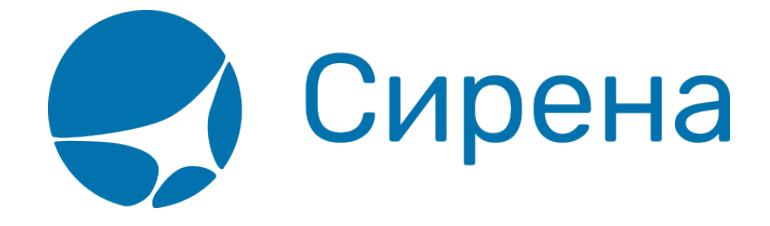

# **Данные бронирования**

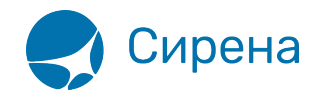

# **Данные бронирования**

Файл с информацией о бронировании отсылается по агентскому запросу, заданному в текстовом терминале.

Запрос на передачу информации о бронировании: ФБ на кириллице и OB на латинице.

Ответ системы: «ИНФОРМАЦИЯ О БРОНИРОВАНИИ ОТПРАВЛЕНА В OLT».

Формат обменного файла с данными бронирования:

#### <**BOOKINGS** version='2.9'>

## <**BOOKING**>

<TYPE DESC='BOOKING'>**varchar2**(10)</TYPE>

 <SYSTEM id='код системы. Для ГРС – 1Н, для других центров – их идентификатор **varchar2**(3)' session='сеанс работы (может отсутствовать) **varchar2**(20)' DESC='информация о системе резервирования'/>

 <INFODATE DESC='дата создания файла по АСБ «Сирена-Трэвел»'>**varchar2**(8)</INFODATE> <INFOINGTIME DESC='время создания файла по АСБ «Сирена-

Трэвел»'>**varchar2**(6)</INFOTIME>

<PNR DESC='номер заказа на кириллице'>**varchar2**(8)</PNR>

<PNR\_LAT DESC='номер заказа на латинице'>**varchar2**(8)</PNR\_LAT>

 <INV\_PNR DESC='номер заказа в инвенторной системе на латинице'>**varchar2**(8)</INV\_PNR> <BOOK agency='код агентства **varchar**(6)' date='дата бронирования по местному времени пульта **varchar2**(8)' disp='идентификатор оператора, создавшего бронирование **varchar**(15)' opr\_num='номер оператора **number**' stamp='идентификатор ппр, в котором было проведено бронирование **varchar**(15)' tap='пульт, с которого было проведено бронирование **varchar**(15)' time='время проведения бронирования по местному времени пульта **varсhar2**(6)' utc='UTC дата и время проведения бронирования в ISO формате (YYYYMMDDThhmmss) **varсhar2**(15)' DESC='информация о бронировании'/>

<**SEGMENTS** DESC='массив сегментов'>

### <**SEGMENT**>

 <SEGNO DESC='порядковый номер сегмента'>**number**</SEGNO> <CITY1CODE DESC='код города вылета'>**varchar2**(3)</CITY1CODE> <CITY2CODE DESC='код города прилета'>**varchar2**(3)</CITY2CODE> <PORT1CODE DESC='код аэропорта вылета'>**varchar2**(3)</PORT1CODE> <PORT2CODE DESC='код аэропорта прилета'>**varchar2**(3)</PORT2CODE> <TERM1 DESC='терминал вылета'>**varchar2**(6)</TERM1> <TERM2 DESC='терминал прилета'>**varchar2**(6)</TERM2> <FLYDATE DESC='дата вылета в формате ДДММГГГГ'>**varchar2**(8)</FLYDATE> <FLYTIME DESC='время вылета'>**varchar2**(4)</FLYTIME> <ARRDATE DESC='дата прилета в формате ДДММГГГГ'>**varchar2**(8)</ARRDATE> <ARRTIME DESC='время прилета'>**varchar2**(4)</ARRTIME> <CLASS DESC='класс бронирования'>**varchar2**(2)</CLASS> <CARRIER DESC='код перевозчика на участке'>**varchar2**(2)</CARRIER> <FLIGHT DESC='номер рейса'>**varchar2**(5)</FLIGHT> <STATUS DESC='код статуса сегмента'>**varchar2**(3)</STATUS>

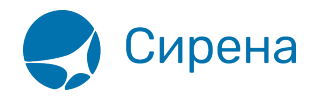

 <TYPE DESC='FLY,ARNK'>**varchar2**(10)</TYPE> <**/SEGMENT**> <**/SEGMENTS**> <**PASSENGERS** DESC='массив данных пассажиров'> <**PASSENGER**> <PASSNO DESC='порядковый номер пассажира'>**number**</PASSNO> <SURNAME DESC='фамилия пассажира'>**varchar2**(100)</SURNAME> <NAME DESC='имя (и, если есть, отчество) пассажира'>**varchar2**(100)</NAME> <BIRTH\_DATE DESC='дата рождения пассажира в формате ДДММГГГГ'>**varchar2**(8)</BIRTH\_DATE> <GENDER\_PASS DESC='пол пассажира (M/F)'>**varchar2**(1)</GENDER\_PASS> <TYPE DESC='ADT,CNN,INF'>**varchar2**(10)</TYPE> <**/PASSENGER**> <**/PASSENGERS**> <**CONTACTS** DESC='массив контактной информации'> <CONTACT DESC='контактная информация'>**varchar2**(50)</CONTACT> <**/CONTACTS**> <**/BOOKING**> <**/BOOKINGS**>

См. также:

- [Авиабилеты](http://wiki.sirena-travel.ru/onlineticket:103description:01tickets)
- [Страховые полисы](http://wiki.sirena-travel.ru/onlineticket:103description:03insurance)
- [Билеты Аэроэкспресс](http://wiki.sirena-travel.ru/onlineticket:103description:04aeroexpress)
- [Железнодорожные билеты](http://wiki.sirena-travel.ru/onlineticket:103description:05train)